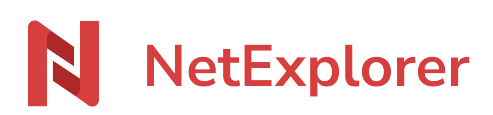

[Knowledgebase](https://support.netexplorer.fr/en-US/kb) > [NetExplorer support](https://support.netexplorer.fr/en-US/kb/le-support-netexplorer) > [Information importante concernant la restauration](https://support.netexplorer.fr/en-US/kb/articles/information-importante-concernant-la-restauration-de-vos-dossiers-dans-la-corbeille-netexplorer) [de vos dossiers dans la corbeille NetExplorer](https://support.netexplorer.fr/en-US/kb/articles/information-importante-concernant-la-restauration-de-vos-dossiers-dans-la-corbeille-netexplorer)

## Information importante concernant la restauration de vos dossiers dans la corbeille NetExplorer

Nicolas ARBOUIN - 2024-07-08 - [NetExplorer support](https://support.netexplorer.fr/en-US/kb/le-support-netexplorer)

Concernant la restauration de dossiers, ayant été supprimés et se trouvant dans la corbeille utilisateur

Lors de la suppression de dossier(s), sur votre plateforme NetExplorer (qu'elle soit faite, via NetSync, lecteur réseau ou sur la plateforme web directement).

## **Il est très important de savoir que ces dossiers, présents dans la corbeille, perdent, lors cette suppression tous les droits qui auraient été affectés.**

Voici comment cela se passe, dans cet exemple, un dossier, qui donne des droits à 5 utilisateurs différents, est envoyé à la corbeille.

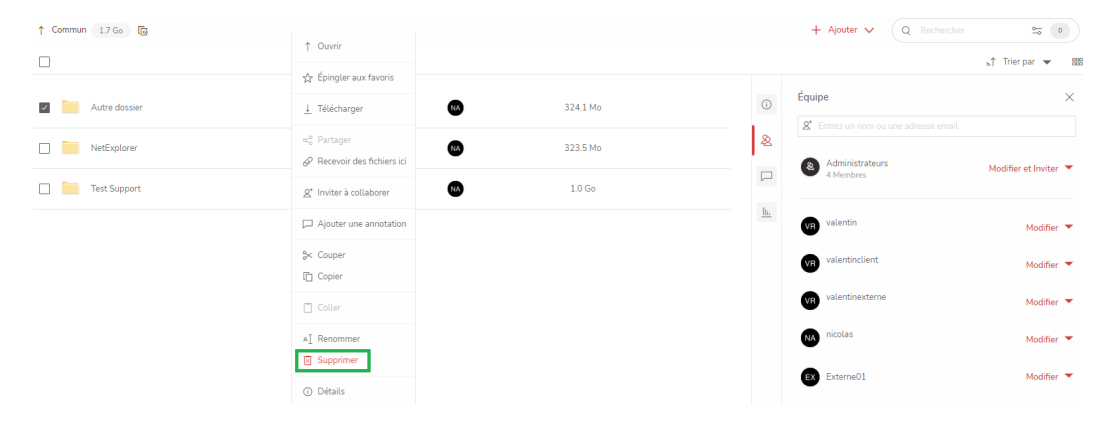

Ce dossier, placé dans la corbeille de l'utilisateur, est restauré (soit par l'administrateur, soit par l'utilisateur lui-même)

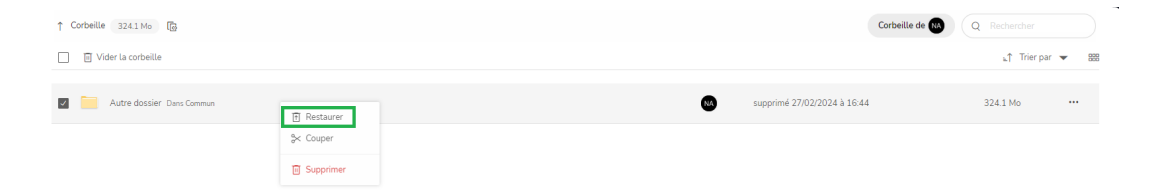

La restauration se fait dans son emplacement initial, mais ne prendra que les droits du dossier parents, dans lequel il est déposé

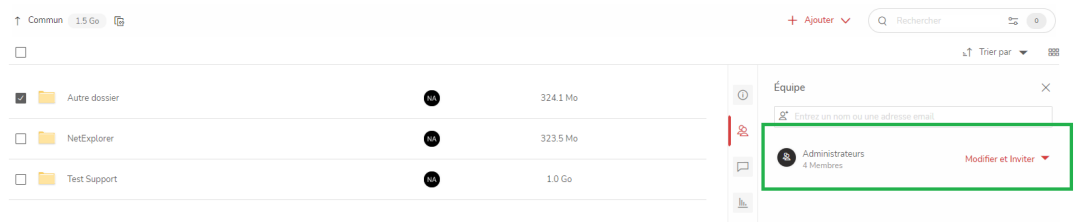

**Tous les droits ont été supprimés.**

**Nous vous conseillons donc d'être très prudent avec ces suppressions de dossier.**

## Remarques

Le souci ne se posera pas sur les fichiers, sachant que ceux-ci n'ont de droits, qu'au moment où ils sont intégrés à un répertoire.